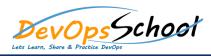

| Day - 1                                                                                                    | Day - 2                                                                                                    |
|----------------------------------------------------------------------------------------------------|----------------------------------------------------------------------------------------------------|
| <ul> <li>Pre-requisites and Course Overview</li> <li>A Brief History of Search</li> <li>How Does Search Work?</li> <li>The Inverted Index</li> <li>Lucene, an Open Source Search Library</li> <li>Introducing Elasticsearch</li> <li>Installing and Setting up Elasticsearch</li> <li>Basic Concepts in Elasticsearch</li> <li>Monitoring the Health of the Cluster</li> <li>Introducing the cURL Command Line Utility</li> <li>Creating Indices</li> <li>Adding Documents to an Index</li> <li>Retrieving Whole and Partial Documents</li> <li>Updating Whole and Partial Documents</li> <li>Deleting Documents and Indices</li> <li>Performing Bulk Operations on Documents</li> <li>Bulk Indexing of Documents from a JSON File</li> </ul> | <ul> <li>Recap: How Search Works</li> <li>The Query and Filter Context</li> <li>Setting up Fake Data for Queries</li> <li>Search Using Query Params</li> <li>Search Using the Request Body</li> <li>Source Filtering Document Contents</li> <li>Full Text Searches</li> <li>The TF/IDF Algorithm for Relevance</li> <li>Queries with Common Terms</li> <li>Boolean Compund Queries</li> <li>Term Queries and the Boost Parameter</li> <li>Search Using the Filter Context</li> <li>Types of Aggregation</li> <li>Implementing Metric Aggregations</li> <li>The Cardinality Aggregation</li> <li>Implementing Bucketing Aggregations</li> <li>Multi-level Nested Aggregations</li> <li>The Filter and Filters Bucketing Aggregations</li> </ul> |